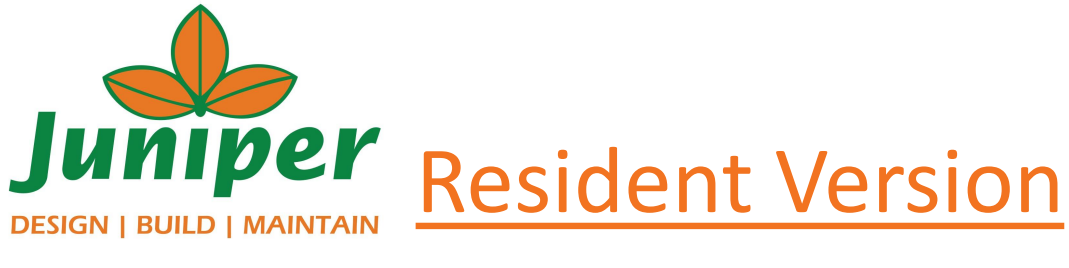

## **Juniper Community Sync**

- Walkthrough for
- ❑ Registration
- ❑ Login
- ❑ Submitting Tickets
- ❑ Notifications
- ❑ Add to Home Screen
- ❑ Knowledge Base

### Website Address:

<https://www.juniperlandscaping.com/crm/clients/landing>

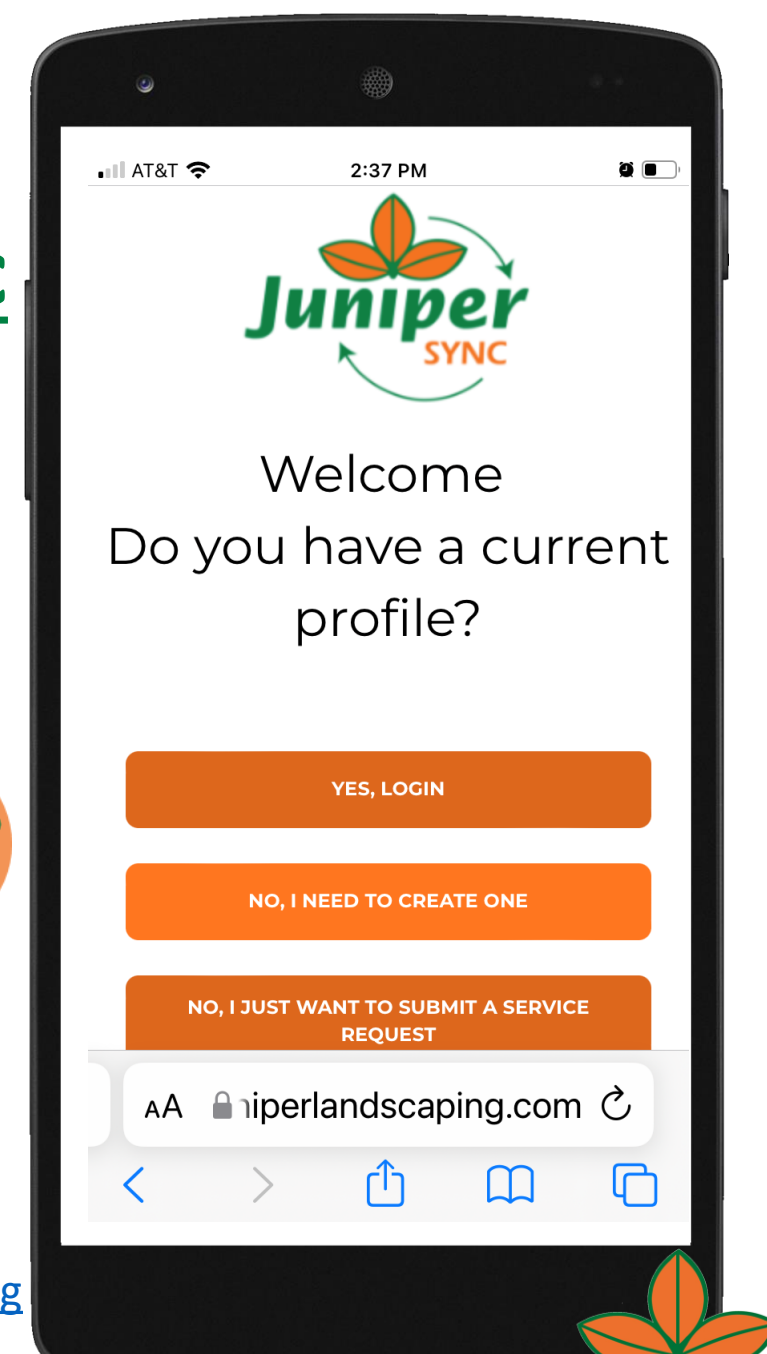

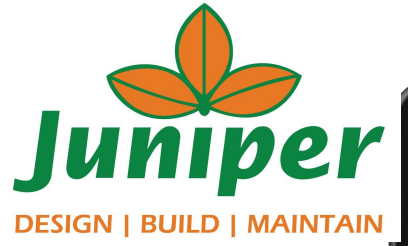

Fill out contact info & customer info

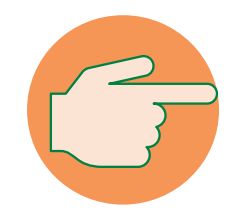

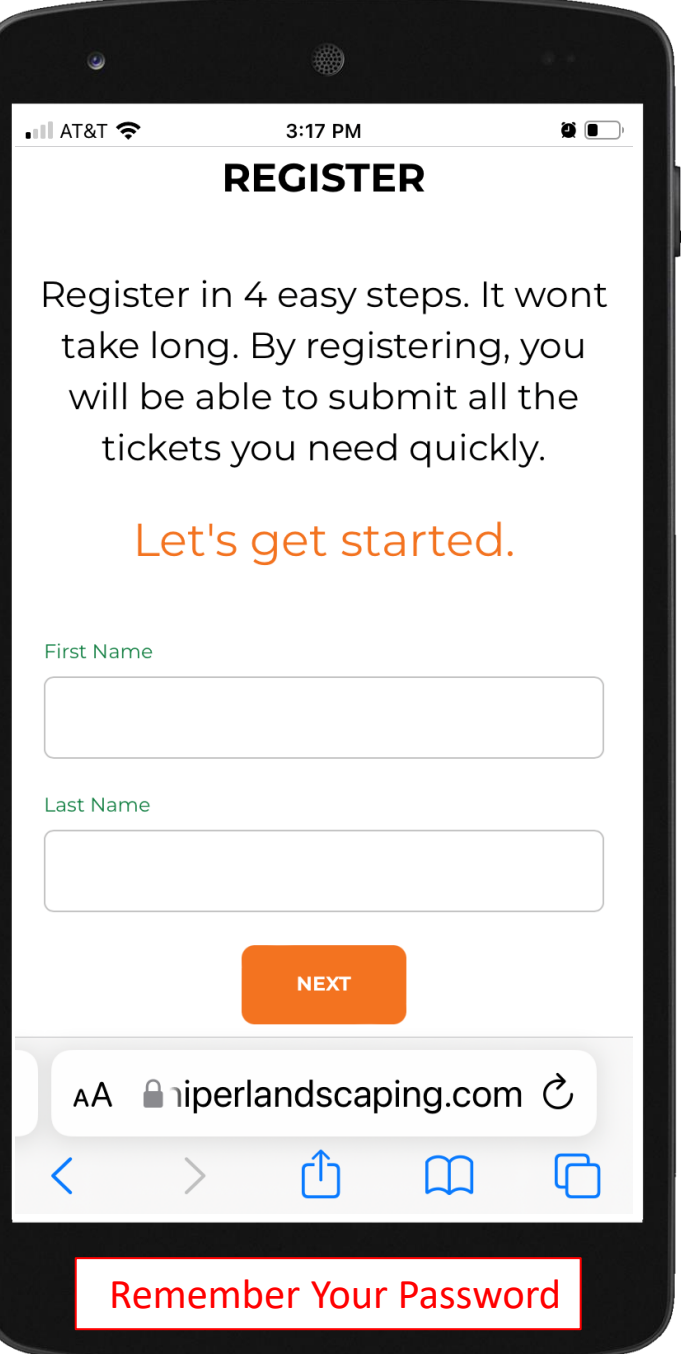

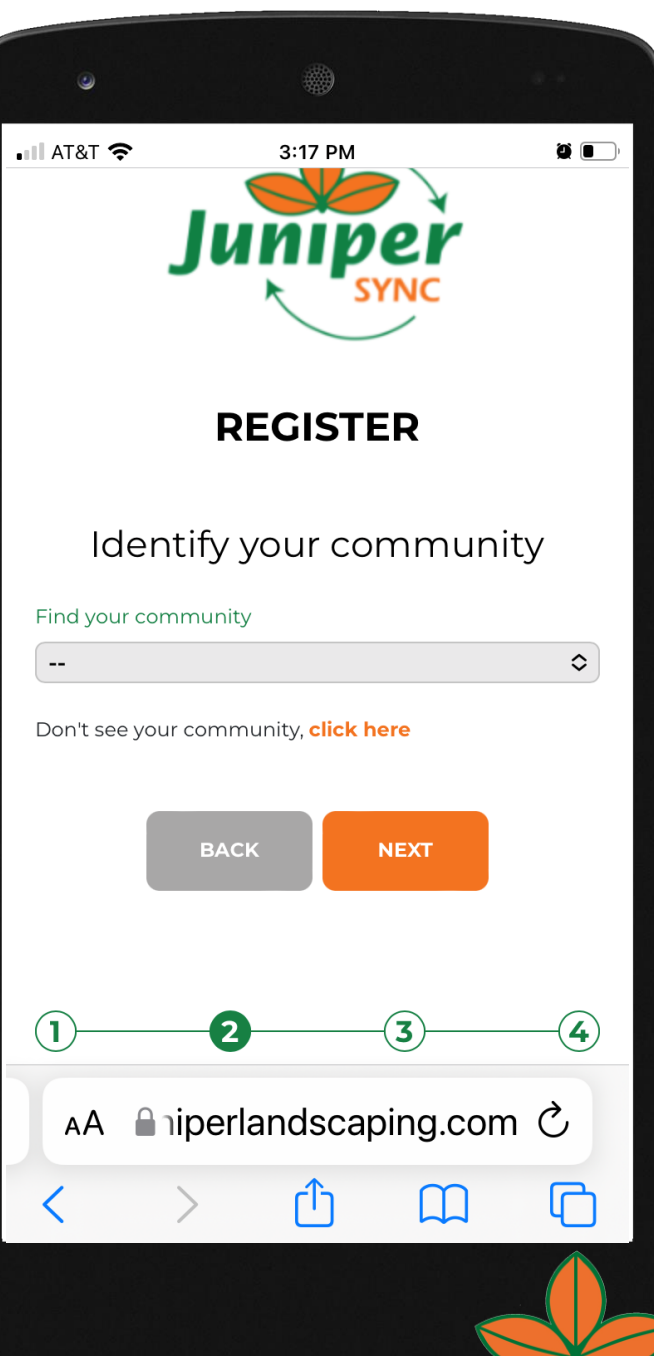

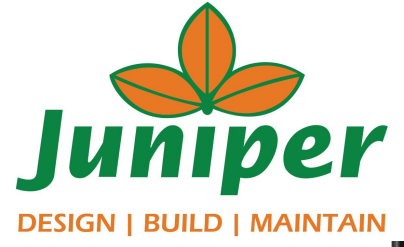

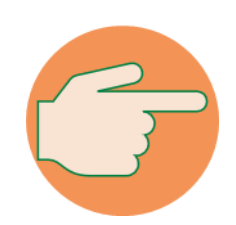

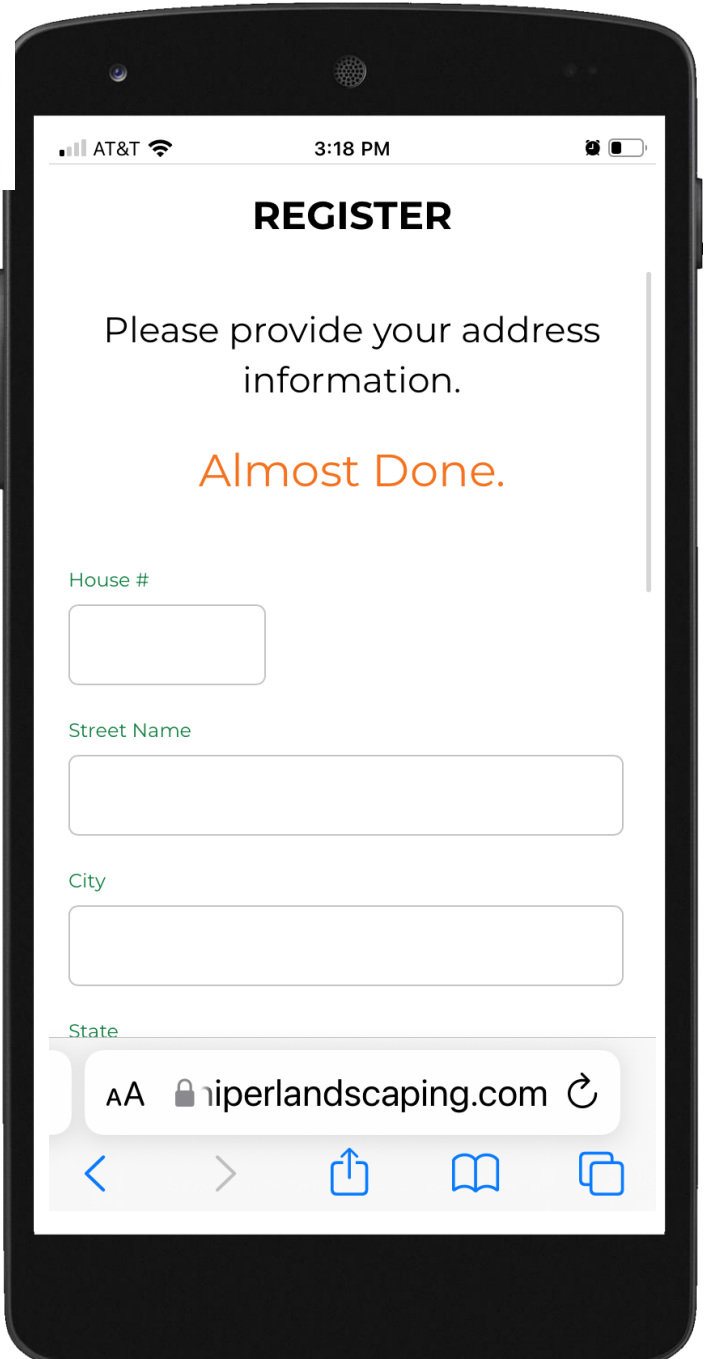

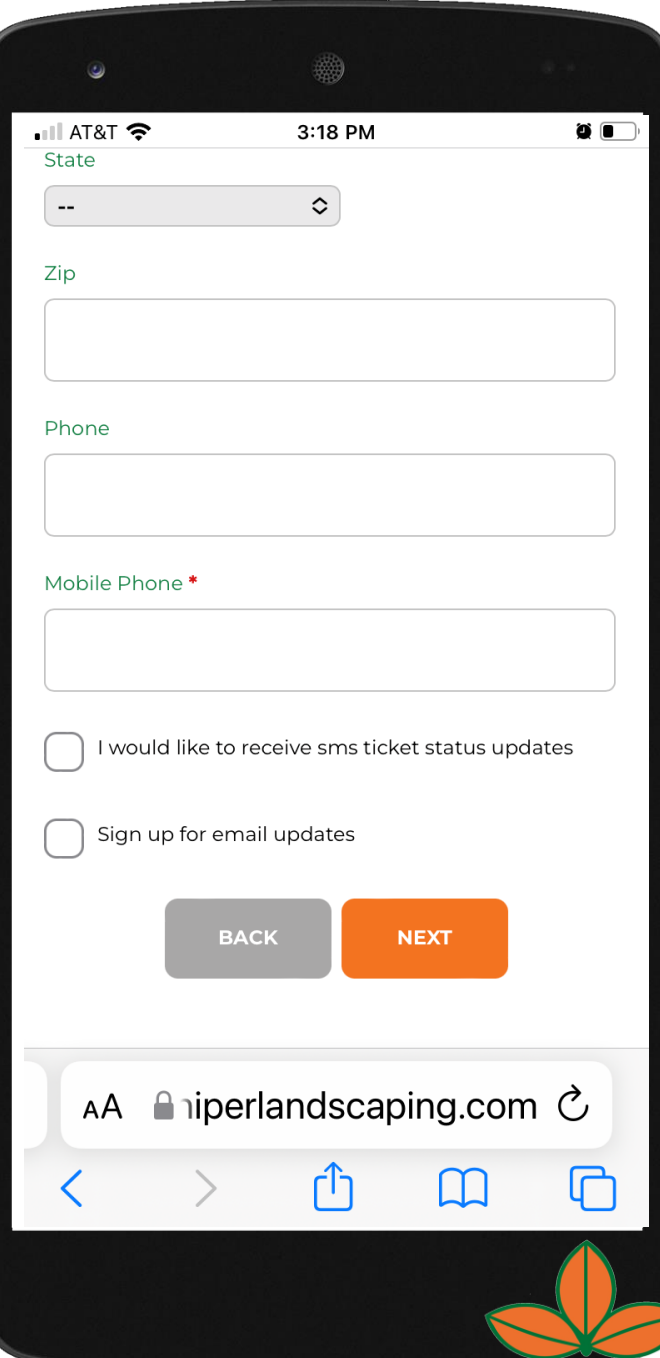

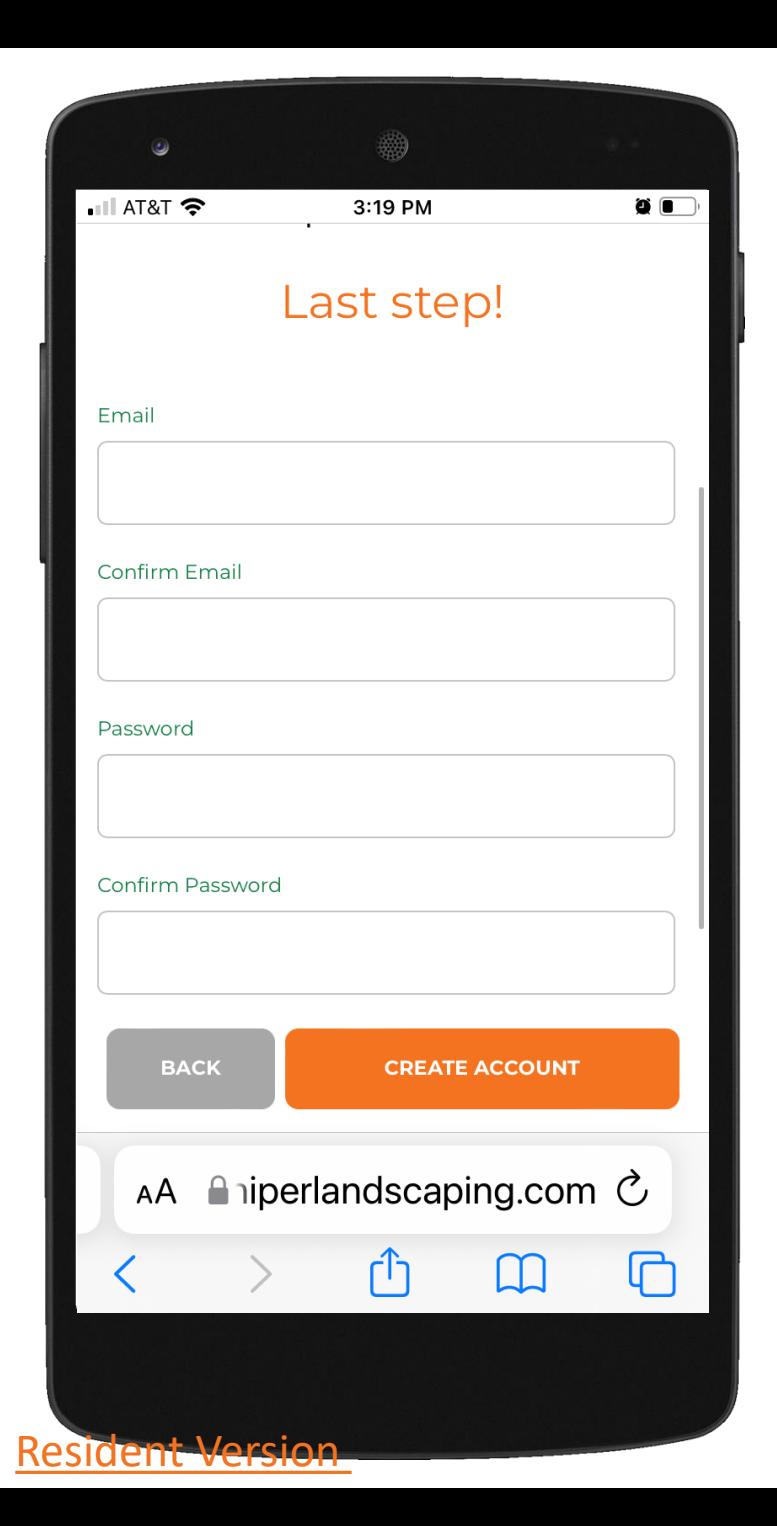

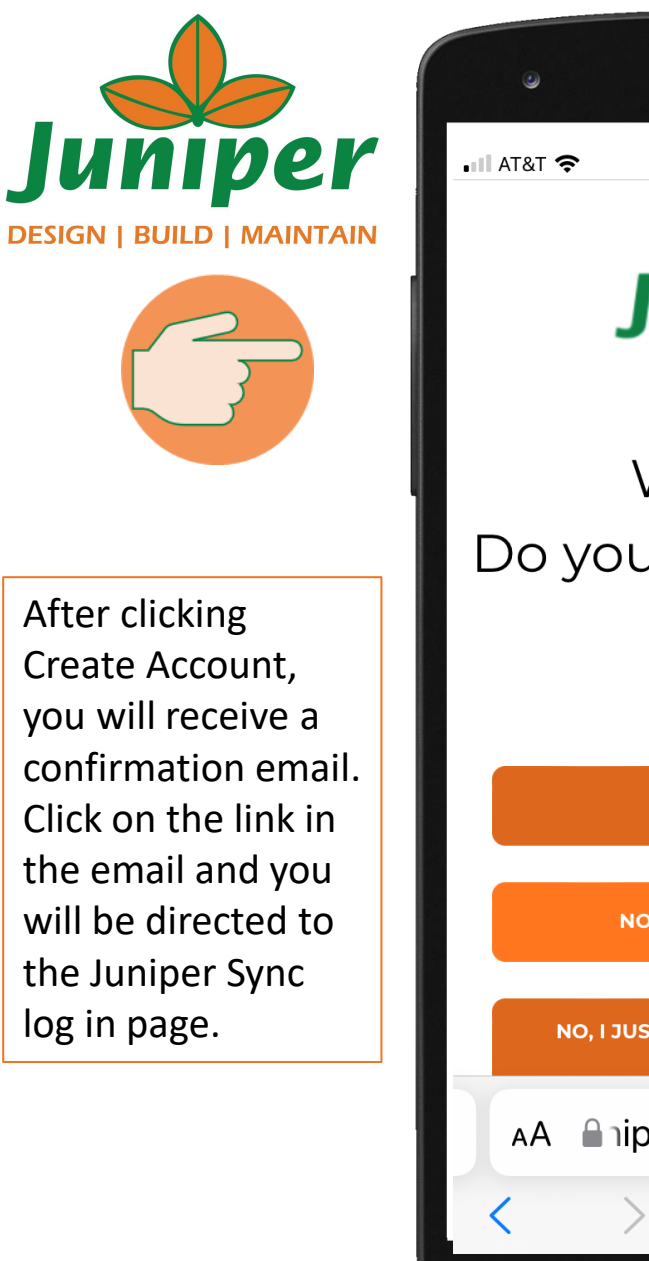

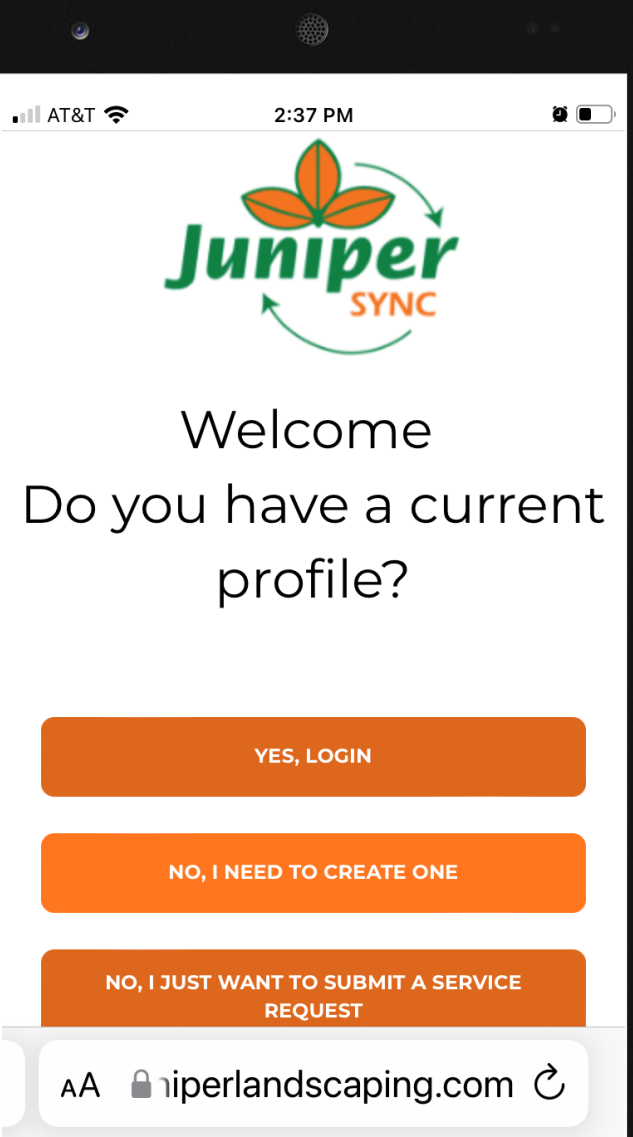

٣

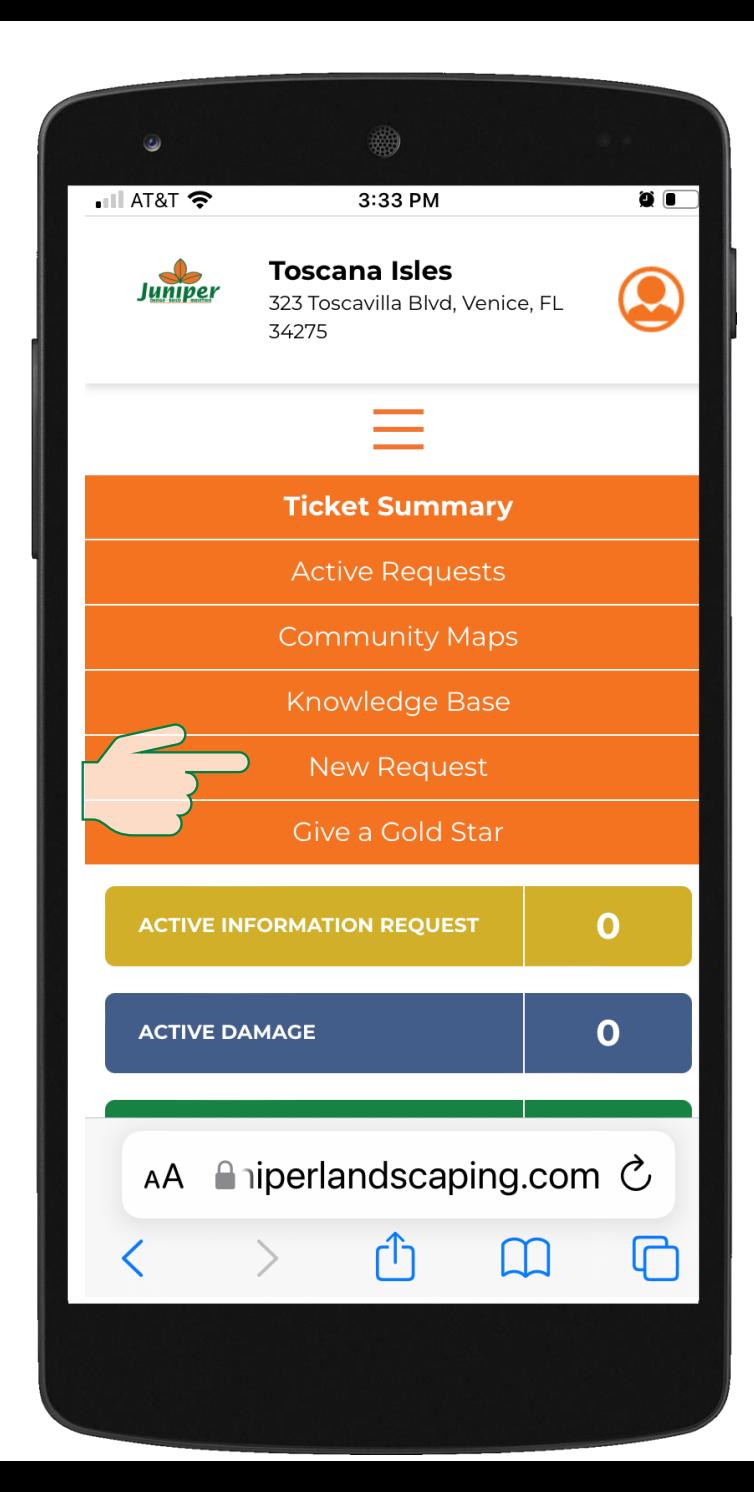

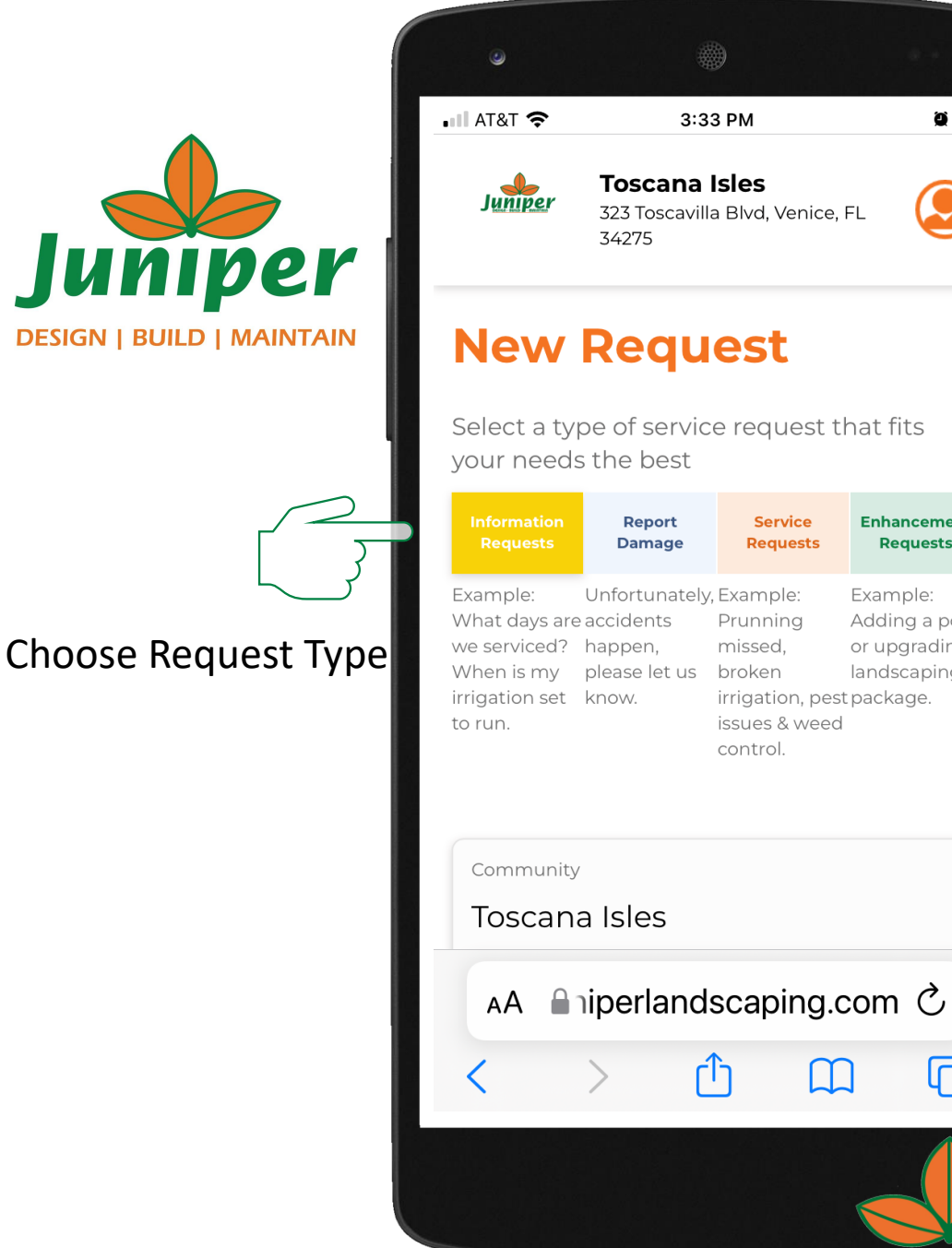

3:33 PM  $\bullet$   $\Box$ **Toscana Isles** 323 Toscavilla Blvd, Venice, FL **New Request** 

Select a type of service request that fits

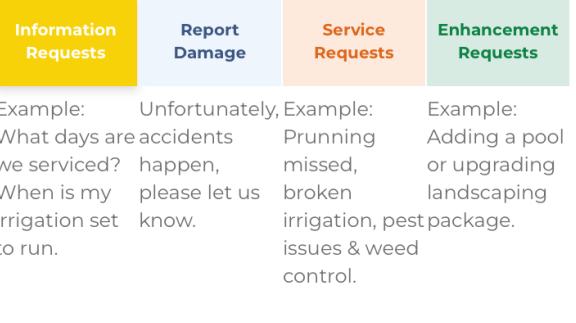

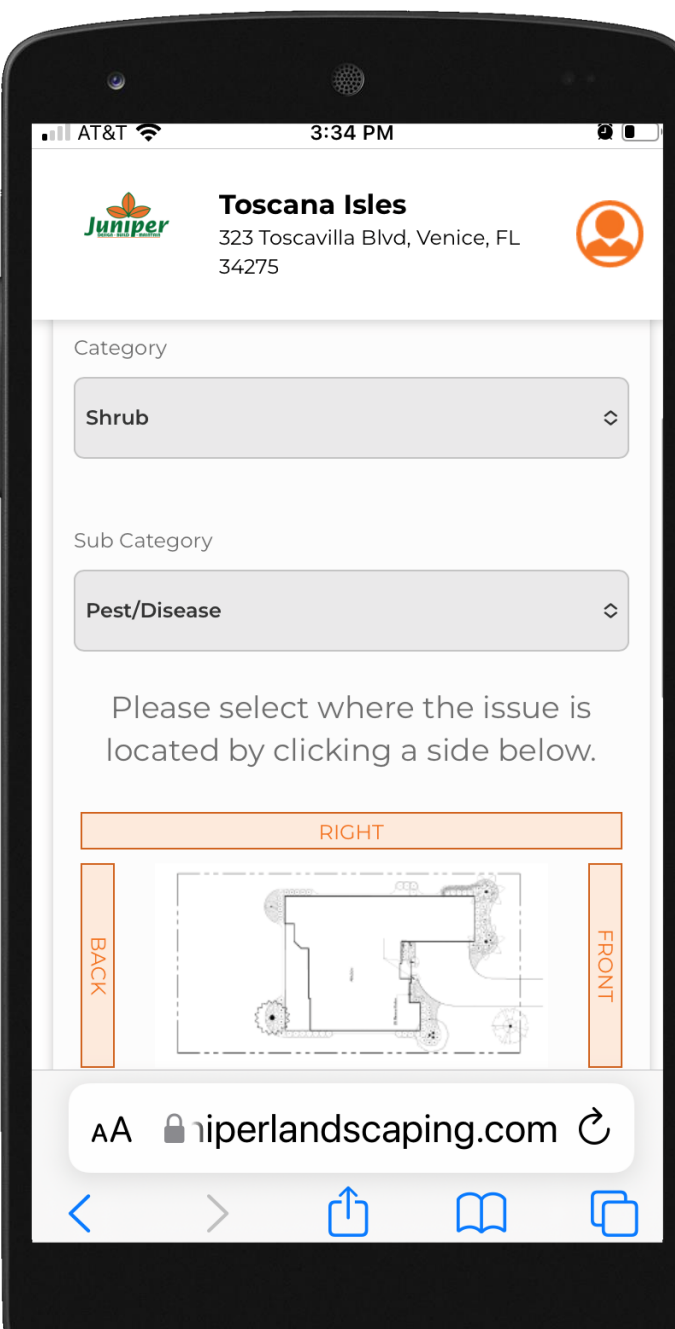

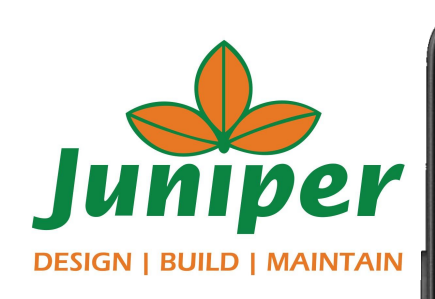

Choose Category and Sub Category

Choose what side of the house service is requested

Upload image (if applicable)

Enter Request Description

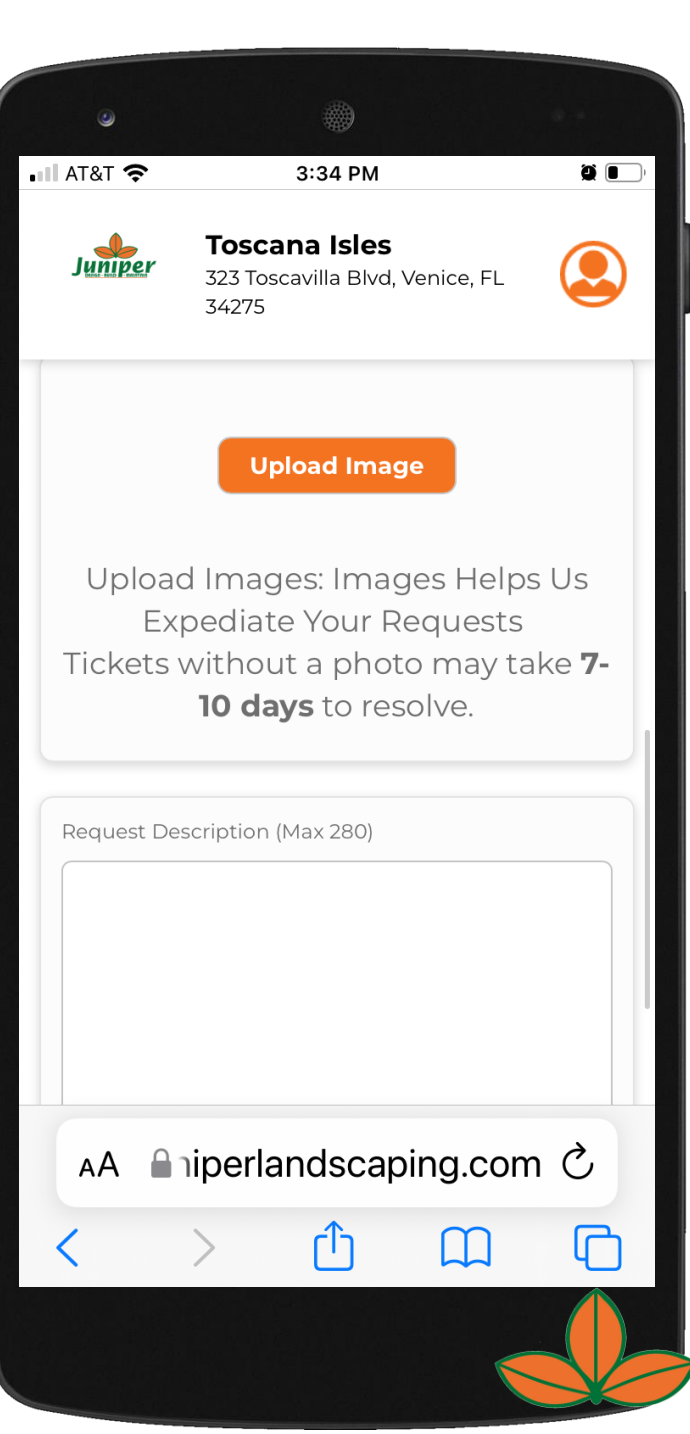

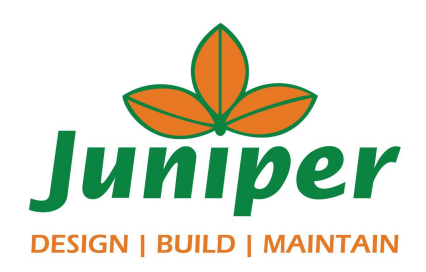

### Be sure to click SAVE

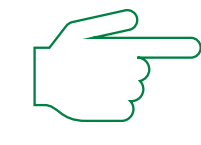

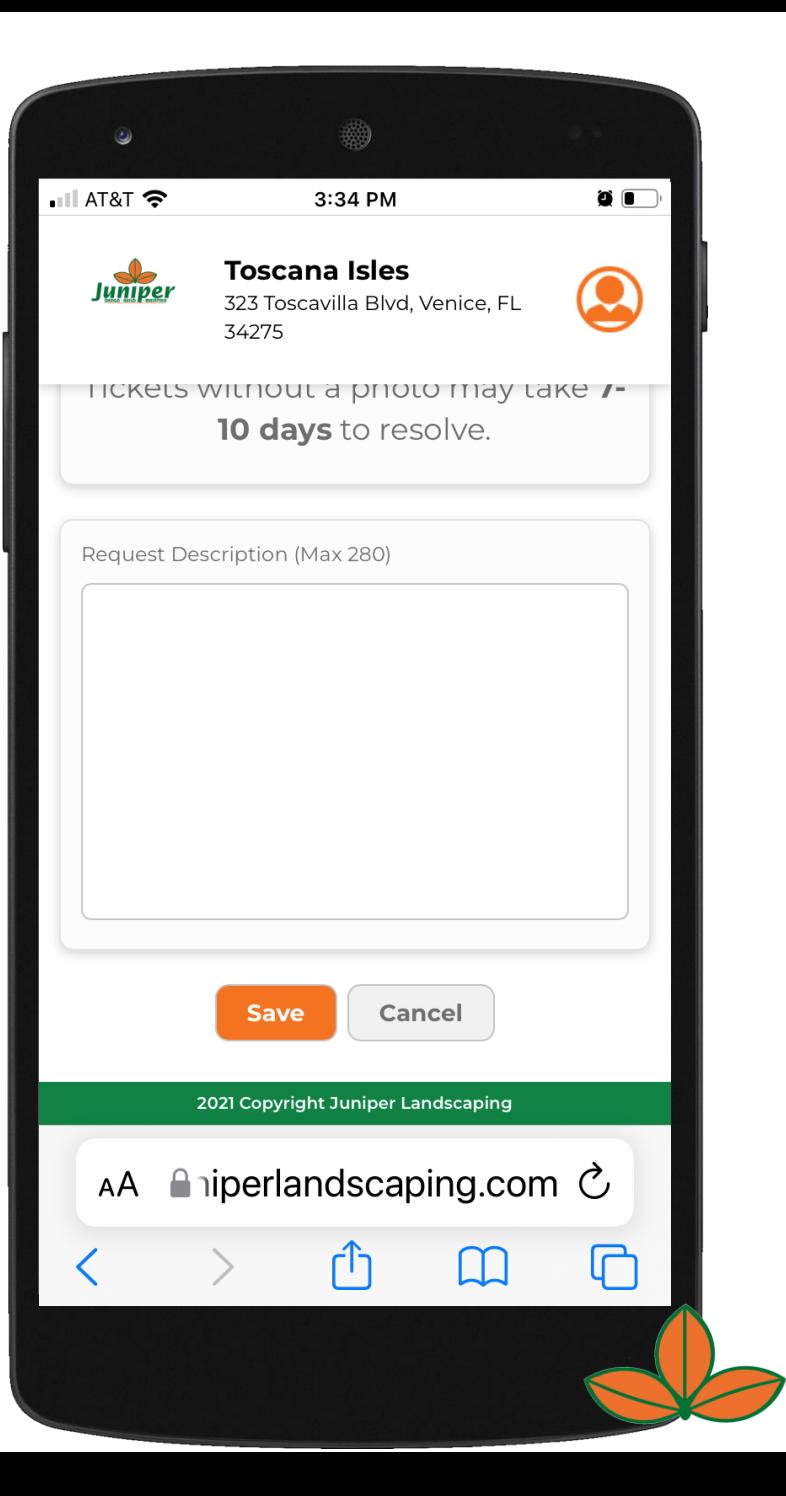

Juniper **DESIGN | BUILD | MAINTAIN** 

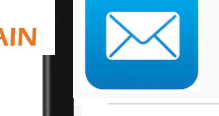

You will receive a text message and/or email with a link that brings residents to their ticket summary page where residents can track their ticket through to completion.

**Resident Version** 

Hi Joe Doe Thank you for contacting our support

team. A support ticket has now been opened for your request. You will be notified when a response is made by email.

**Email** 

 $\overline{\mathscr{A}}$ 

Subject: Testing 123 **Community: Magnolia Park HOA Priority: Time Allowing** 

**Ticket message:** Have a broken head in median

You can view the ticket on following link:  $#24$ Kind Regards,  $\overline{\bullet}$ 

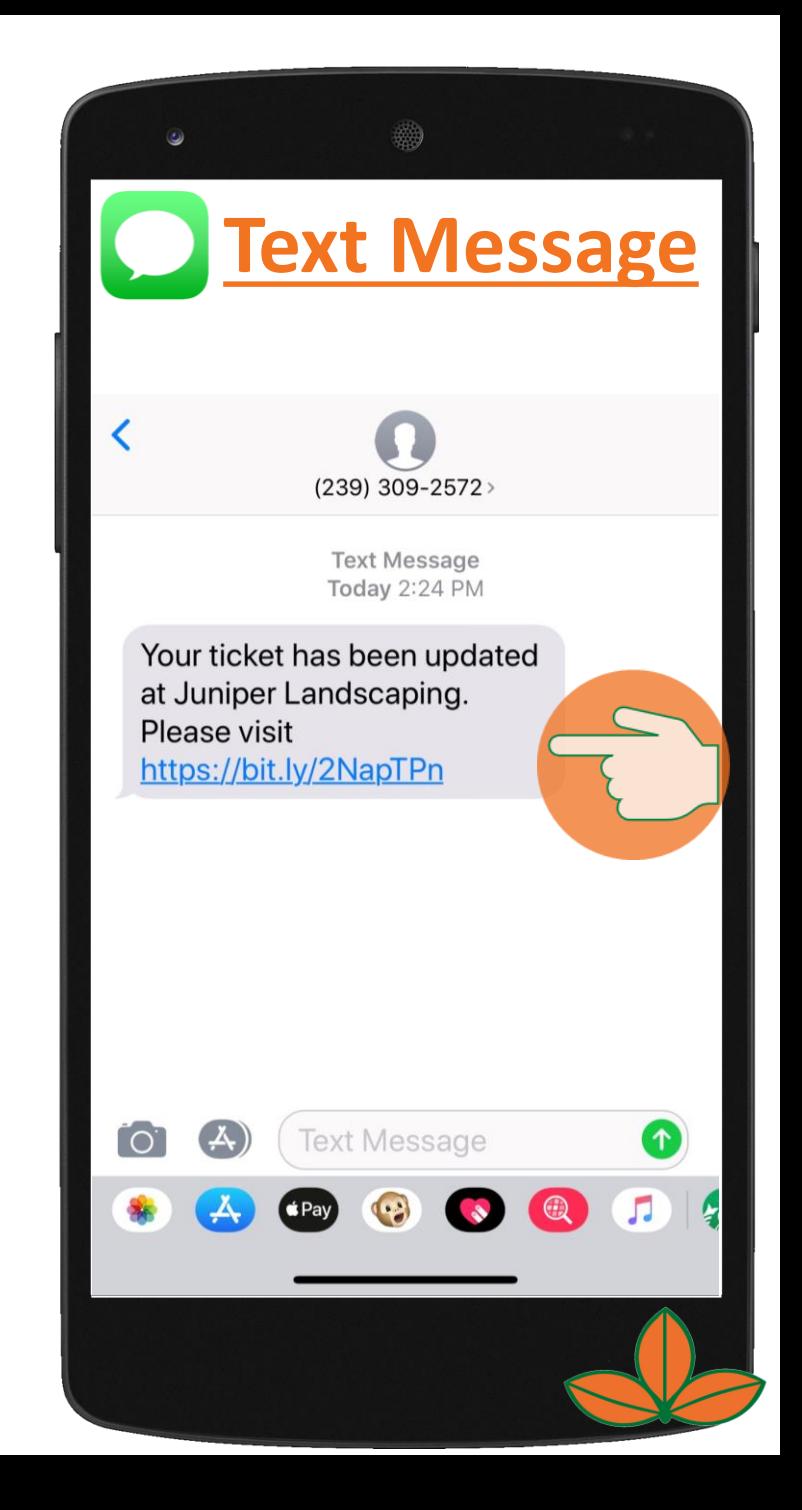

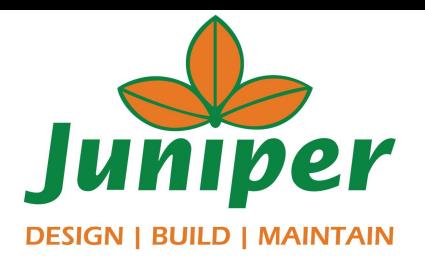

You will receive a text message and/or email with a link that brings residents to their ticket summary page where residents can track their ticket through to completion. \*If you have not saved your log in information, you will be directed to log in again.

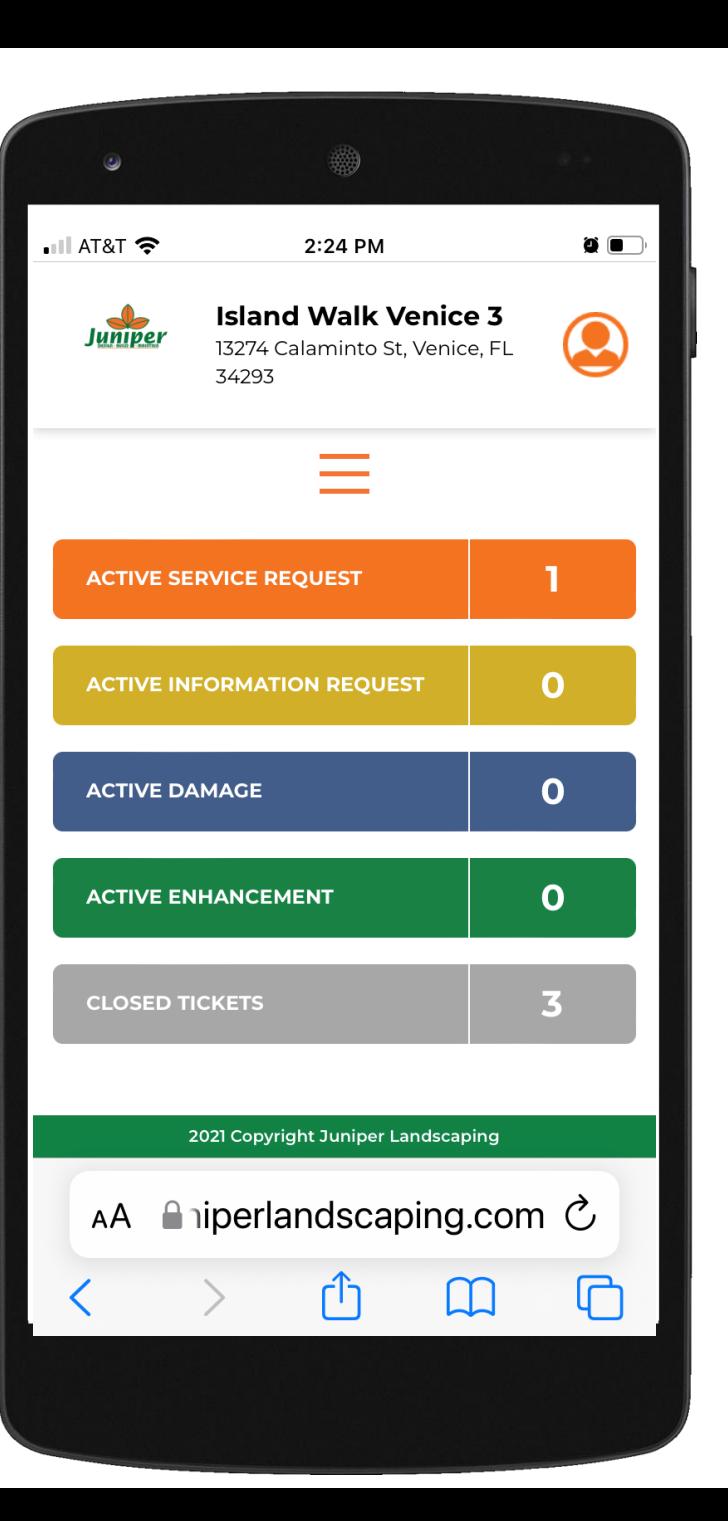

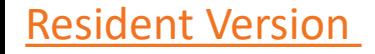

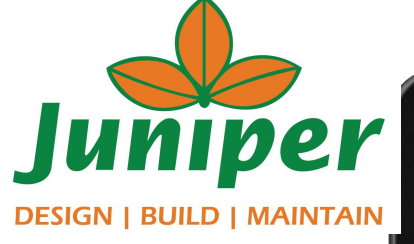

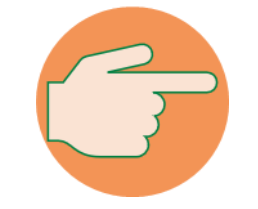

Track your ticket through to completion

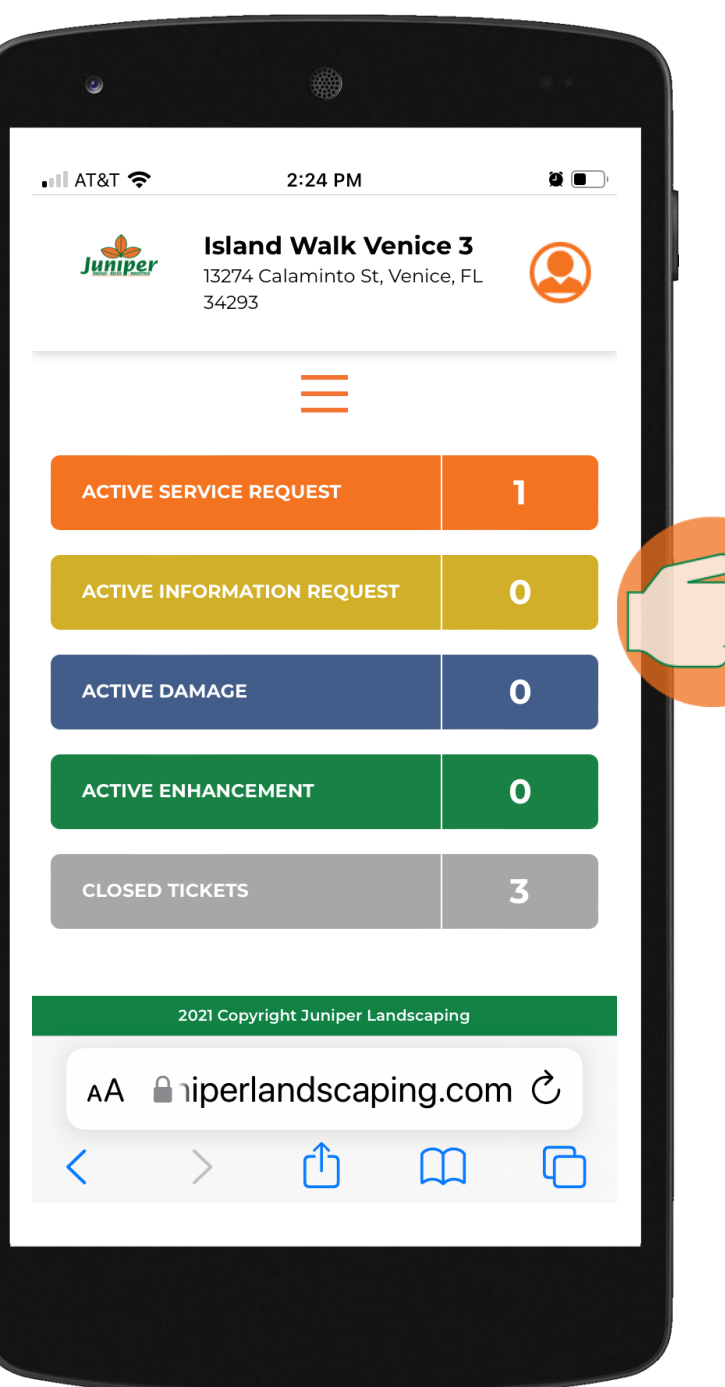

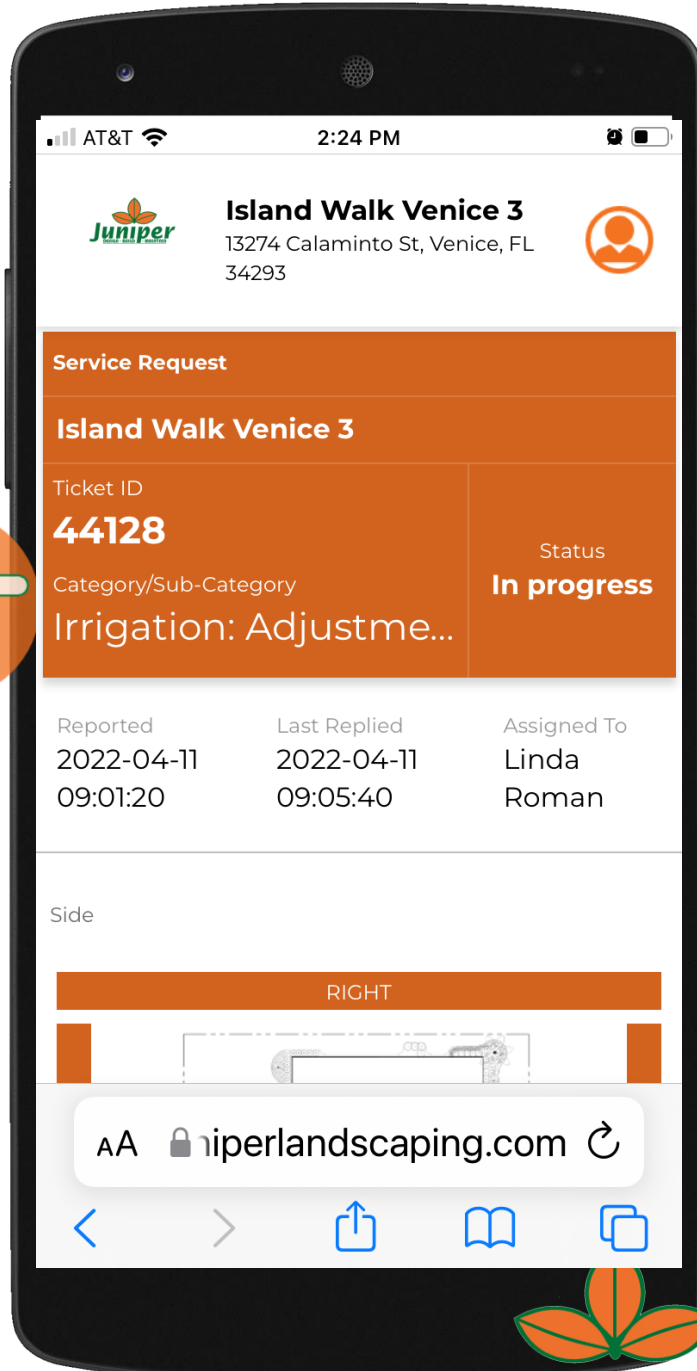

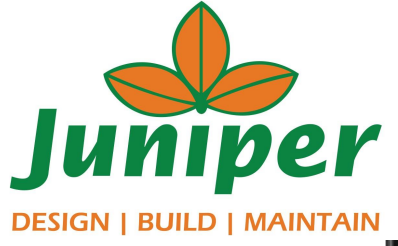

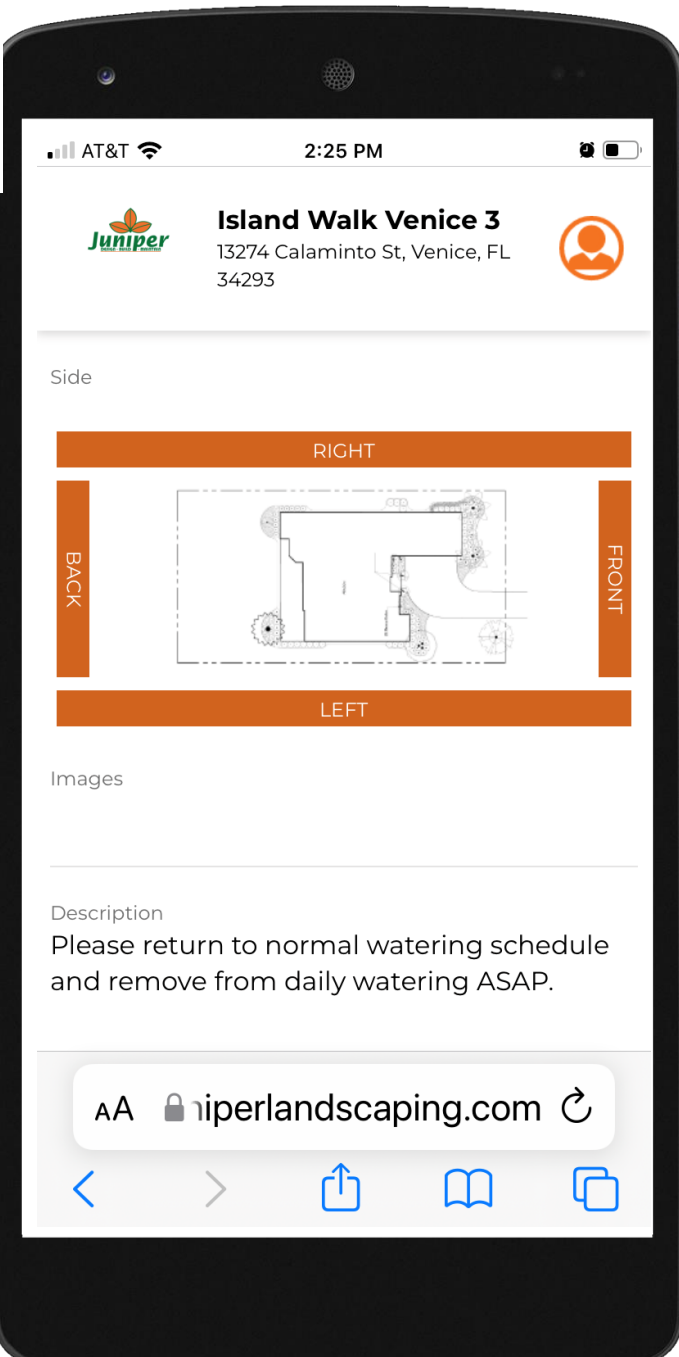

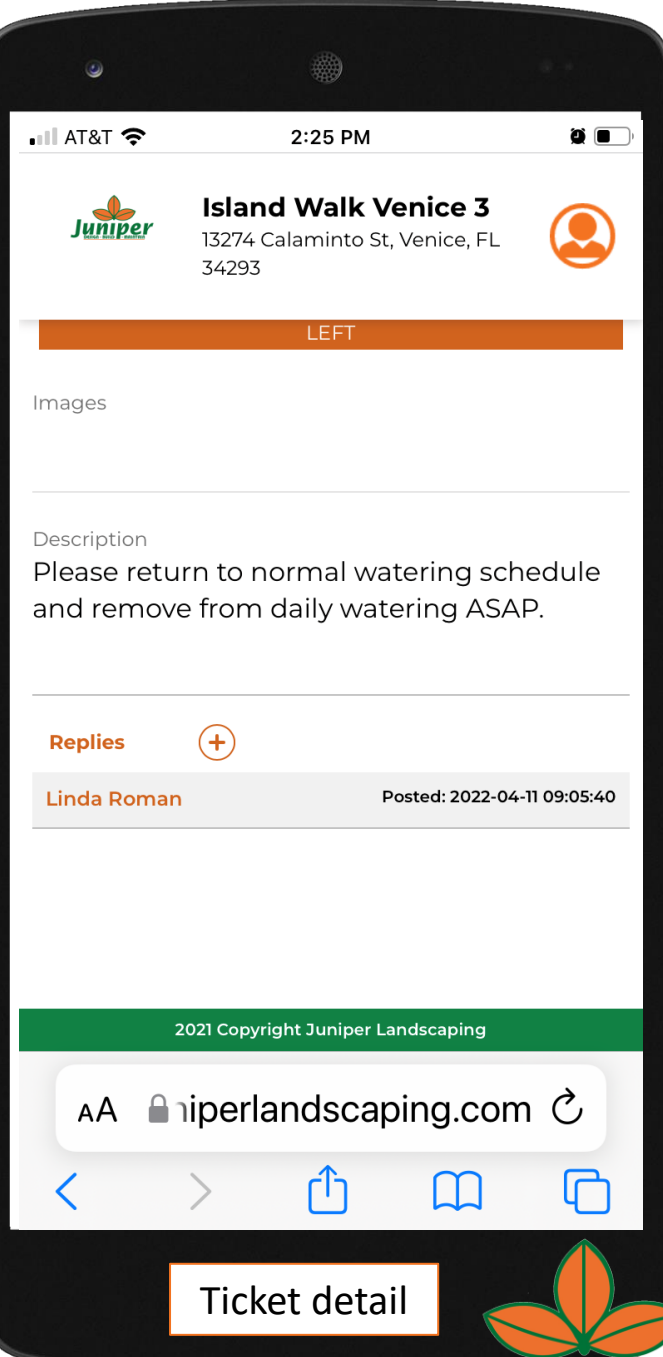

More ticket details

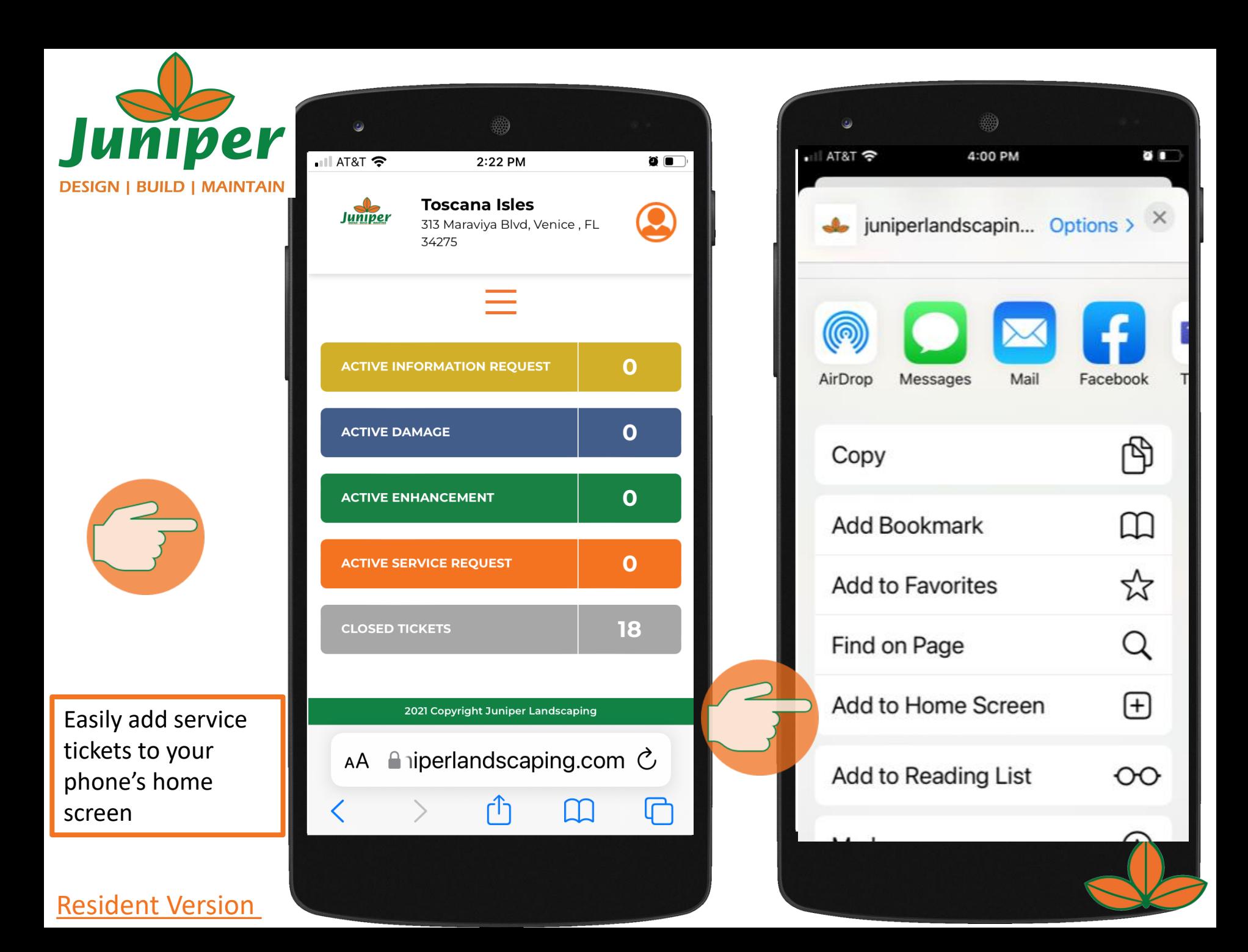

Juniper **DESIGN | BUILD | MAINTAIN** 

You can customize the icon name when saving to your home screen

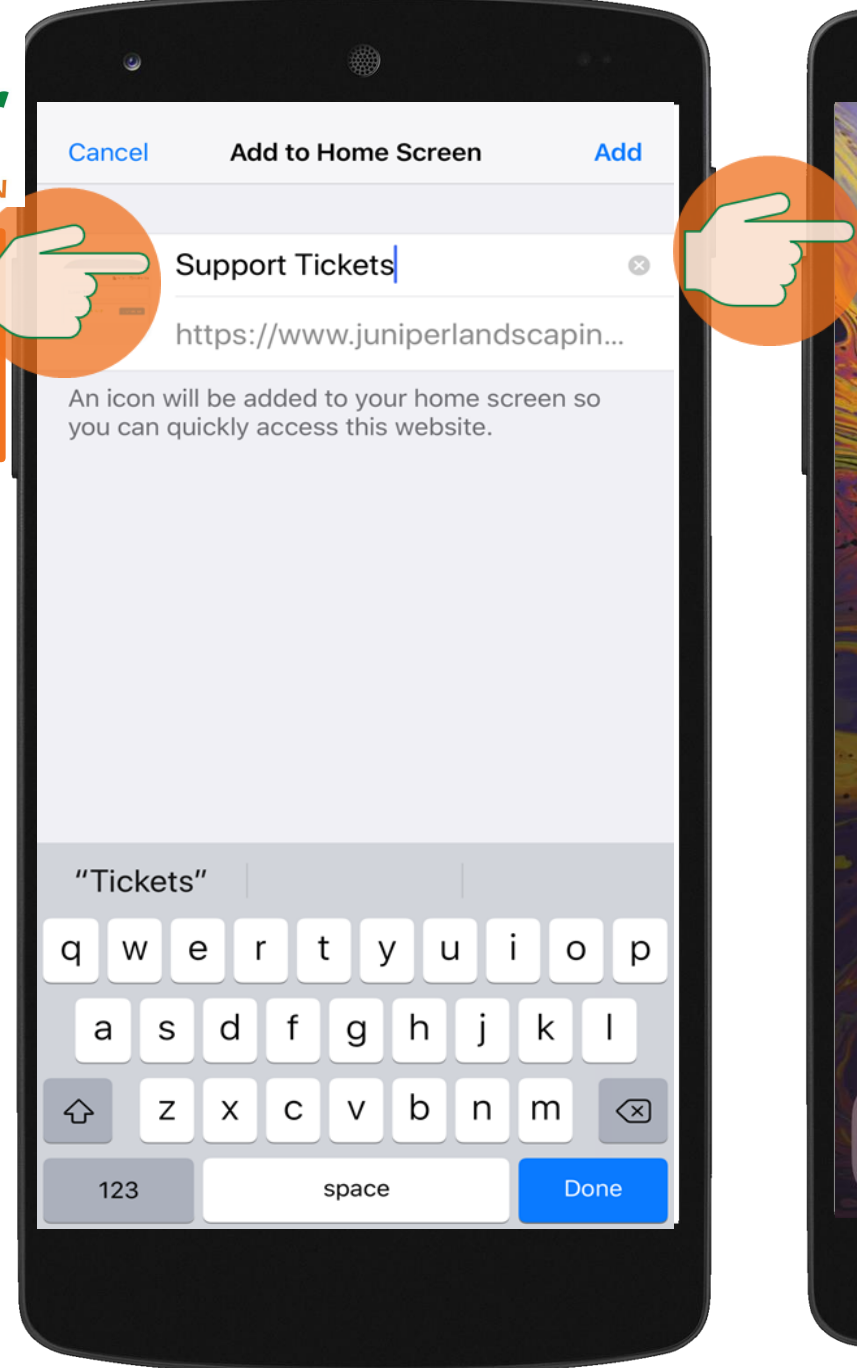

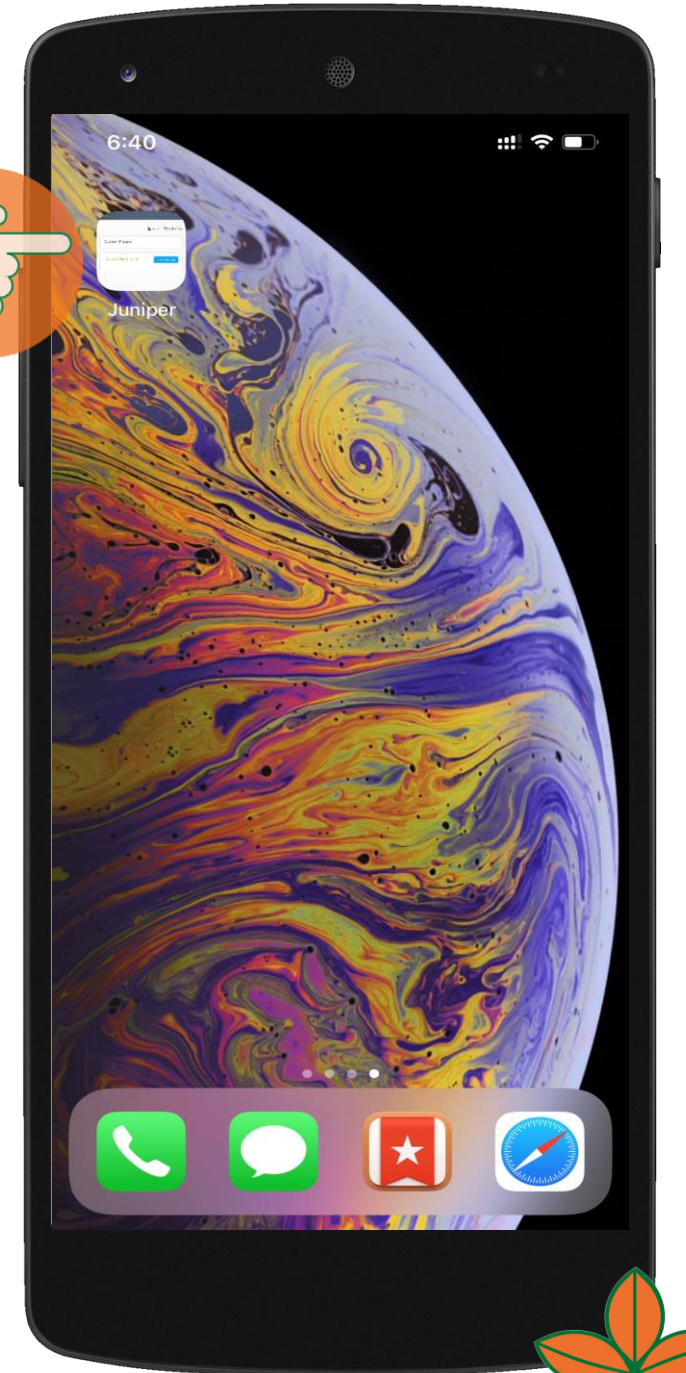

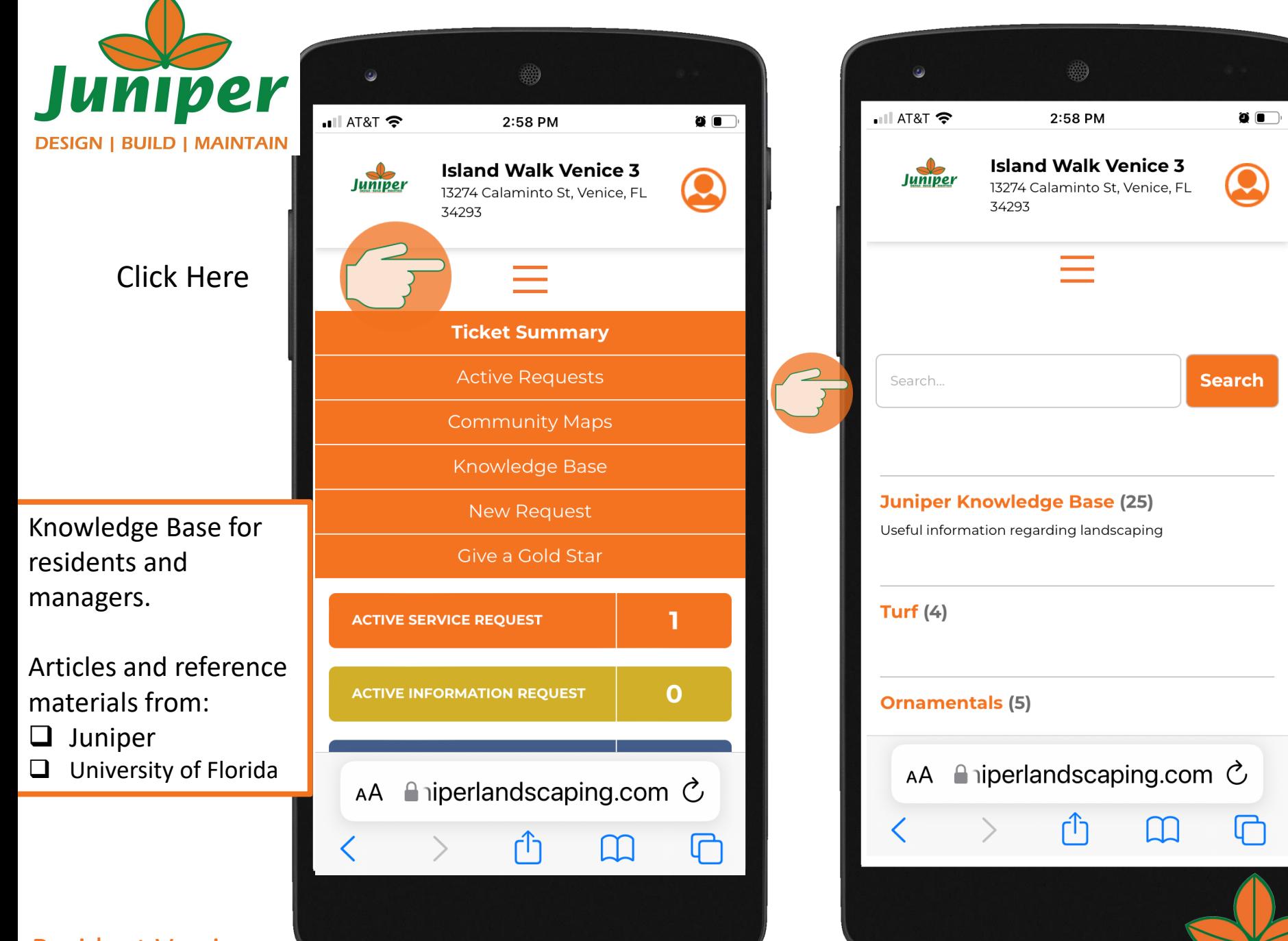

# Juniper **DESIGN | BUILD | MAINTAIN**

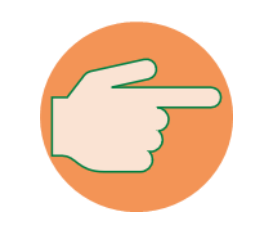

Knowledge Base for residents and managers.

Articles and reference materials from:

- ❑ Juniper
- ❑ University of Florida

Resident Version

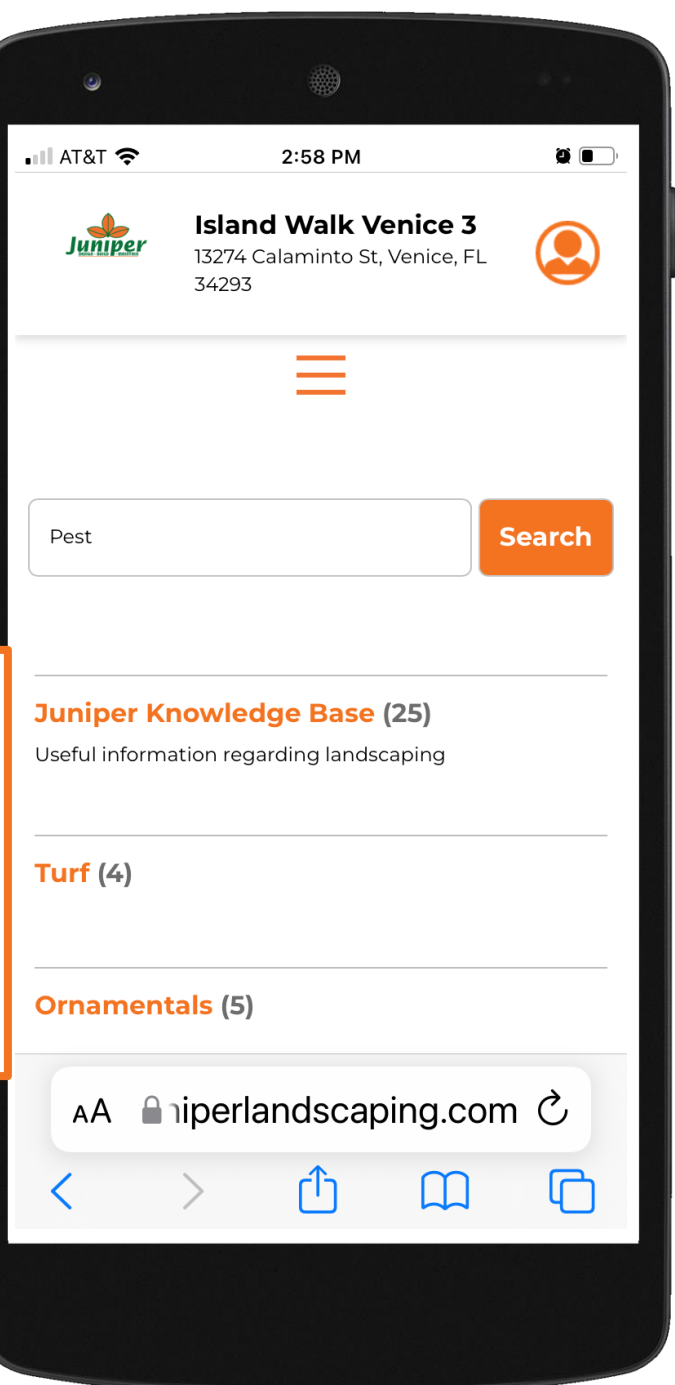

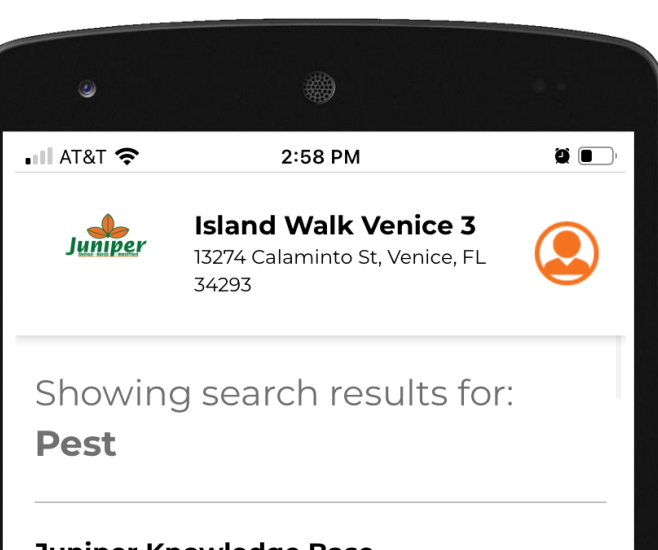

#### **Juniper Knowledge Base**

#### **Manage Yard Pests Responsibly**

Pest management in the home landscape once relied heavily on the use of chemicals. Today that is changing because of concerns for human health and environmental safety. Scientists ...

#### **Right Plant, Right Place**

Achieving a natural, healthy balance in your landscape starts with putting the right plant in the right place. This encompasses far more than simply putting sun-loving plants in yo...

#### **Control of Roof Rats in Fruit Trees**

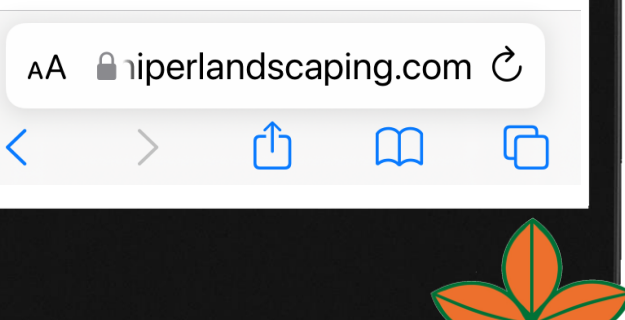

## Helpful Hints

- After logging in each time, Community announcements will pop up. Be sure to read them as they may answer your question without putting in a ticket. To remove the pop up, scroll up on your screen and hit the 'X' in the top right corner.
- To see any Replies from a Juniper Team Member, click on the word **REPLIES**.
- To reply to a comment, click on the '+' next the Replies.
- Remember, Juniper Team Members communicate through the ticket system. Please be sure to watch for ticket updates via email or text messages.

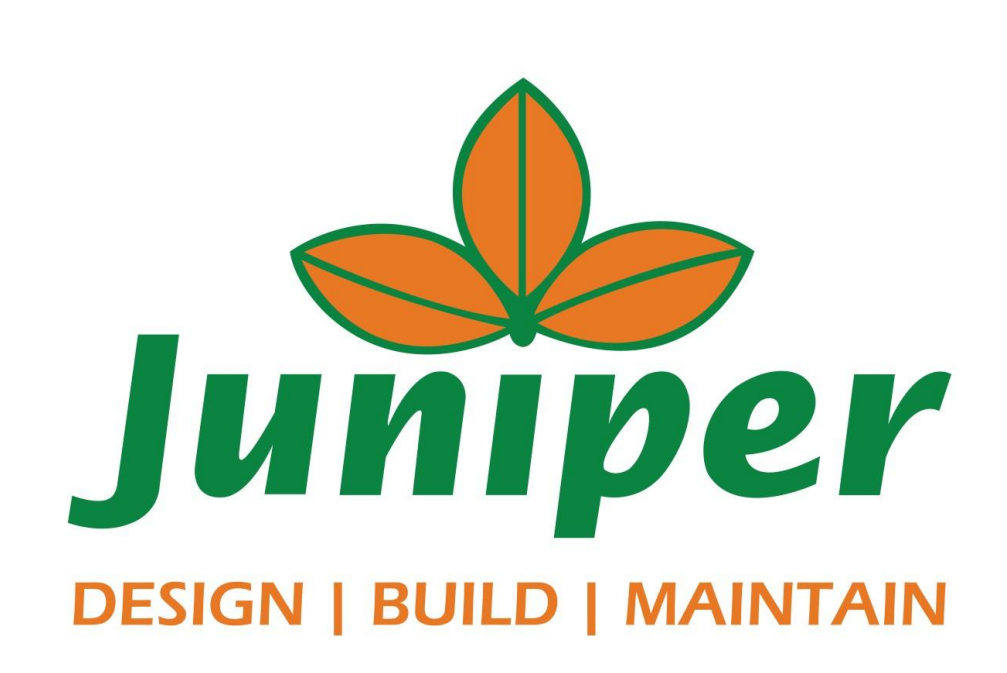